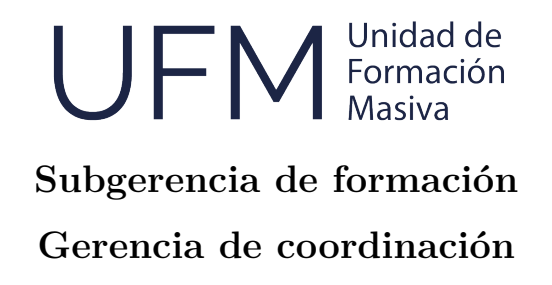

## Documento: PROYECTO Plan de trabajo- versión 201125

Francisco Nemiña\*

\**Unidad de Formación Masiva*

ID: SPPS1-080101-001-A

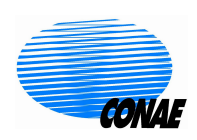

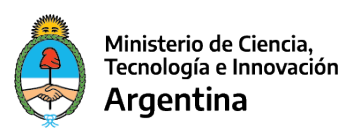

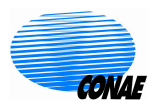

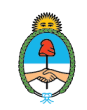

#### **Resumen**

Lorem ipsum dolor sit amet, consectetur adipiscing elit. Cras suscipit, nisl in cursus maximus, tellus neque feugiat augue, vestibulum aliquam purus sapien vitae magna. Integer quis mi dictum, condimentum justo nec, gravida metus. Donec varius mauris placerat, pretium erat et, dapibus lorem. Sed pellentesque urna lectus. Vivamus tempus lorem in mauris aliquet efficitur. Vivamus in ex quis ante fringilla molestie. Etiam eu orci luctus, finibus mauris vel, sagittis odio.

*Palabras claves—* Primera, Segunda, Tercera

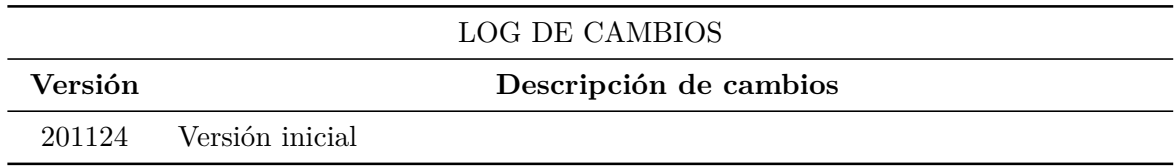

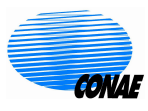

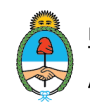

# **Índice general**

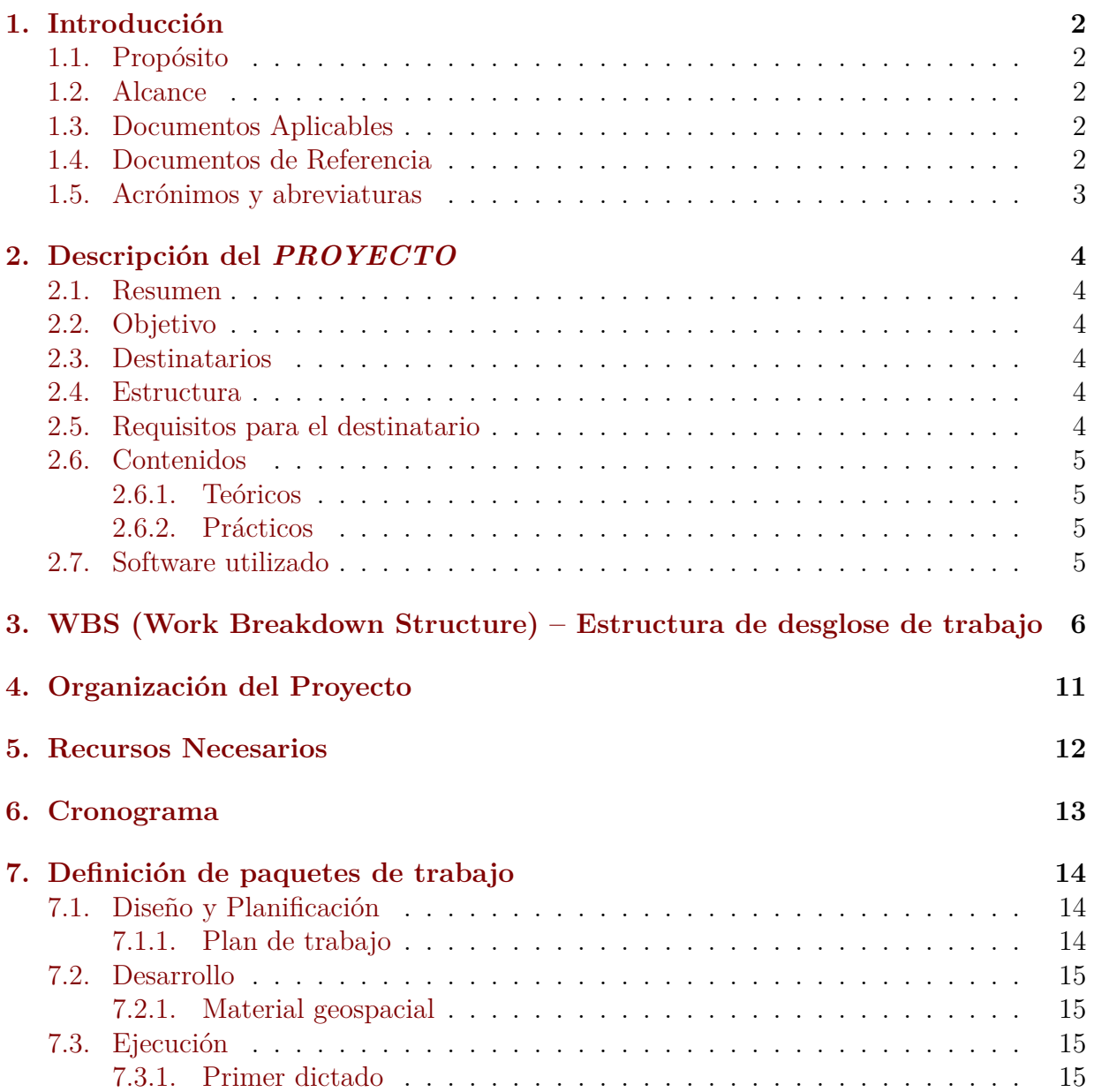

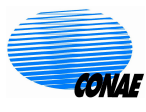

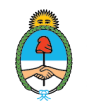

## <span id="page-3-0"></span>**1 Introducción**

### <span id="page-3-1"></span>**1.1. Propósito**

El documento tiene como objetivo presentar el plan de trabajo asociado al proyecto *PRO-YECTO*. El mismo incluye su descripción, la WBS, la organización, el cronograma y la definición de cada paquete de trabajo.

### <span id="page-3-2"></span>**1.2. Alcance**

Este documento será utilizado en el contexto de la UFM y servirá de guía de trabajo para los agentes implicados en la ejecución del proyecto/actividad. Asimismo, aportará información a la dirección de la UFM asociada al seguimiento de tareas (desempeño, grado de avance, etc) de cada agente involucrado.

### <span id="page-3-3"></span>**1.3. Documentos Aplicables**

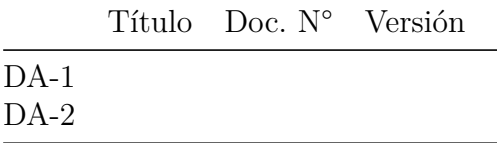

**Tabla 1.1** – Documentos de aplicables.

### <span id="page-3-4"></span>**1.4. Documentos de Referencia**

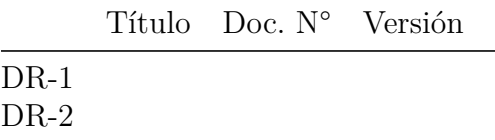

**Tabla 1.2** – Documentos de referencia.

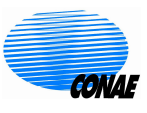

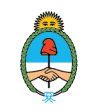

## <span id="page-4-0"></span>**1.5. Acrónimos y abreviaturas**

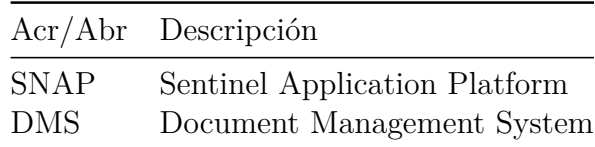

**Tabla 1.3** – Acrónimos y abreviaturas.

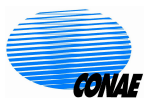

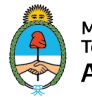

# <span id="page-5-0"></span>**2 Descripción del** *PROYECTO*

## <span id="page-5-1"></span>**2.1. Resumen**

<span id="page-5-2"></span>El *PROYECTO* se describe acá. Y se enmarca acá IF-2019-56921219-APN-GPAYF#CONAE.

## **2.2. Objetivo**

El PROYECTO tiene como objetivo *OBJETIVO DEL PROYECTO*

### <span id="page-5-3"></span>**2.3. Destinatarios**

DESTINATARIOS DEL PROYECTO.

- DESTINATARIO 1.
- DESTINATARIO 2.
- <span id="page-5-4"></span>DESTINATARIO 3.

### **2.4. Estructura**

Se plantea una totalidad de 25h reloj, donde el alumno completa todas las actividades mas una evaluación final, para acceder al certificado de aprobación.

<span id="page-5-5"></span>Consta de cinco clases teórico-prácticas, distribuidas en ocho semanas, con una carga horaria de 5 horas para la realización de las actividades y evaluaciones.

## **2.5. Requisitos para el destinatario**

REQUISITOS PARA EL PROYECTO:

Haber realizado y aprobado el [Teledetección Óptica - Nivel Introductorio](https://www.argentina.gob.ar/cursos-y-capacitaciones/nivel-i-introduccion-la-teledeteccion) o tener conocimientos equivalentes.

SPPS1-080101-001-A - PROYECTO- Plan de trabajo 4

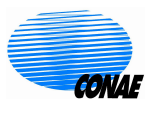

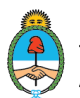

- Contar con una PC con Windows 7 o superior, Linux. Procesador i3 o superior, 4GB de memoria RAM, 30GB de espacio en disco disponible.
- Desenvolverse con soltura en un entorno de trabajo informático: crear una carpeta, localizar un archivo en la PC, exportar archivos a formato de imágenes y pdf, descomprimir un archivo e instalar archivos ejecutables.
- <span id="page-6-0"></span>Disponer de una conexión a internet de 10 Mbit/s.

### **2.6. Contenidos**

<span id="page-6-1"></span>El curso incluye los siguientes contenidos:

#### **2.6.1. Teóricos**

- $CLASE1$
- $\blacksquare$  CLASE 2
- **CLASE 3**
- CLASE 4
- <span id="page-6-2"></span> $CLASE 5$

#### **2.6.2. Prácticos**

- $\blacksquare$  CLASE 1
- $\blacksquare$  CLASE 2
- $CLASE3$
- $CLASE4$
- <span id="page-6-3"></span>**CLASE 5**

### **2.7. Software utilizado**

Durante el curso se trabajará utilizando Jupyter notebook y el software SNAP de la Agencia Espacial Europea.

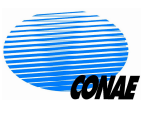

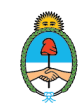

## <span id="page-7-0"></span>**3 WBS (Work Breakdown Structure) – Estructura de desglose de trabajo**

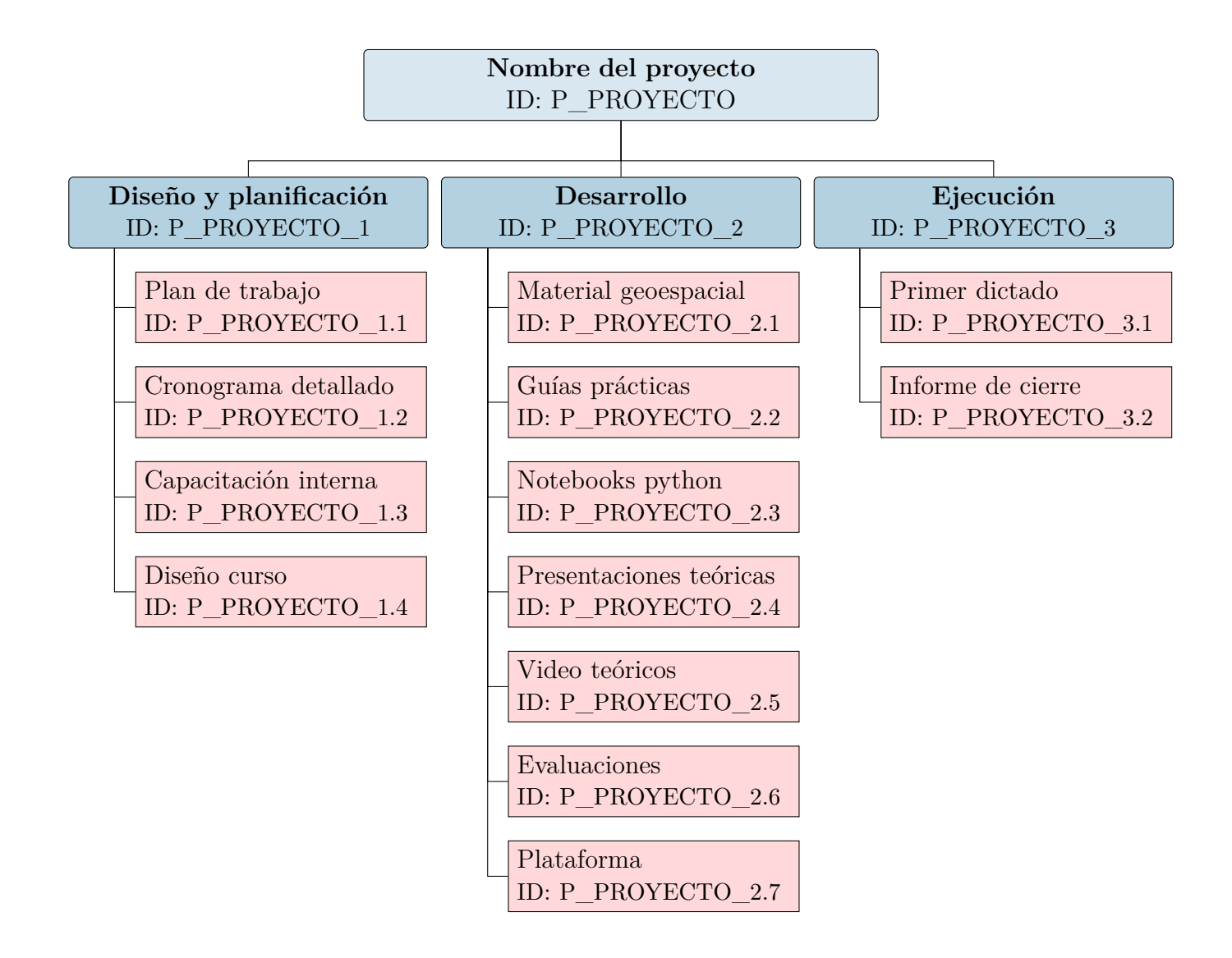

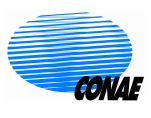

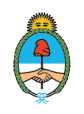

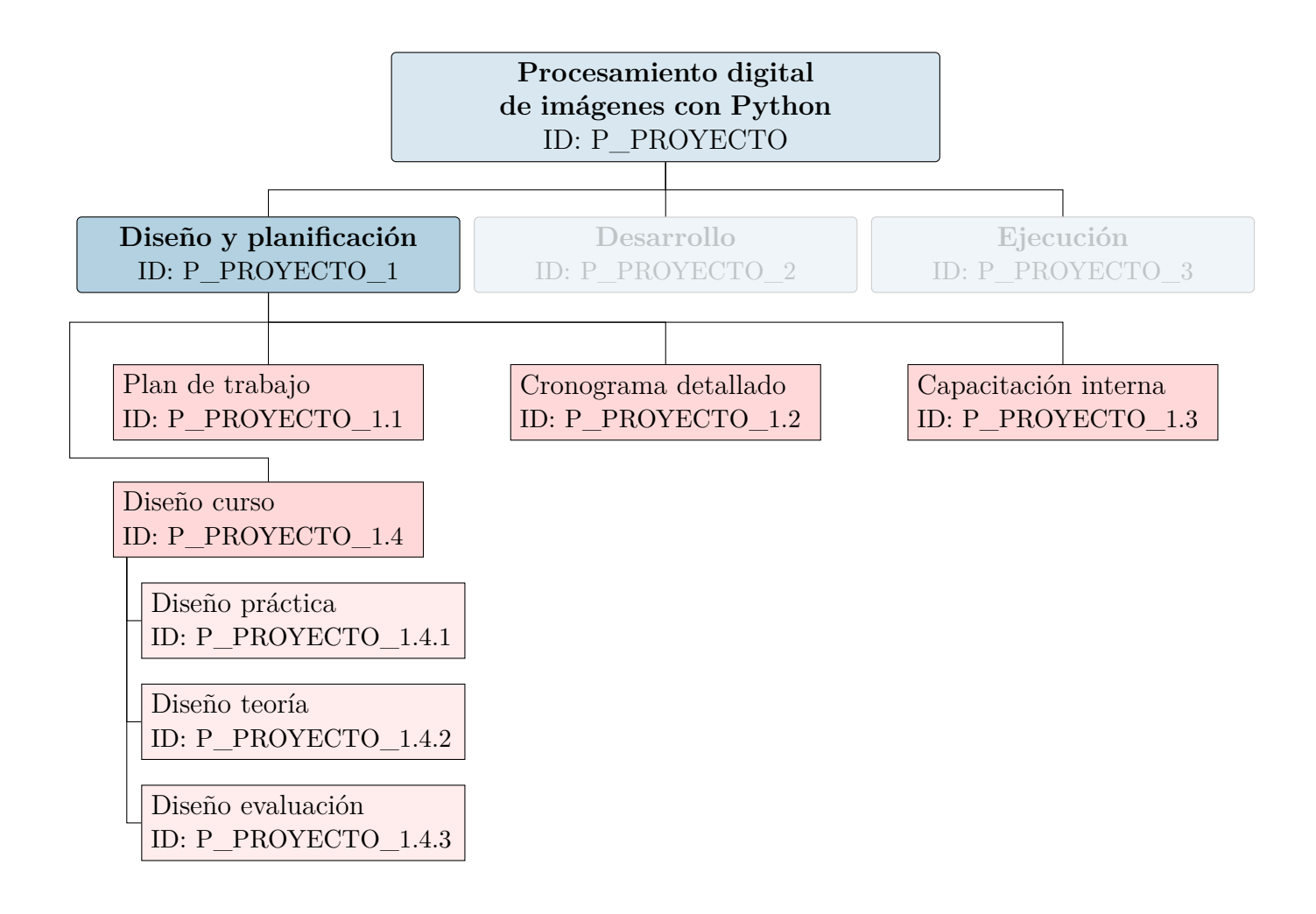

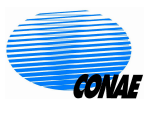

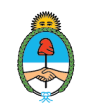

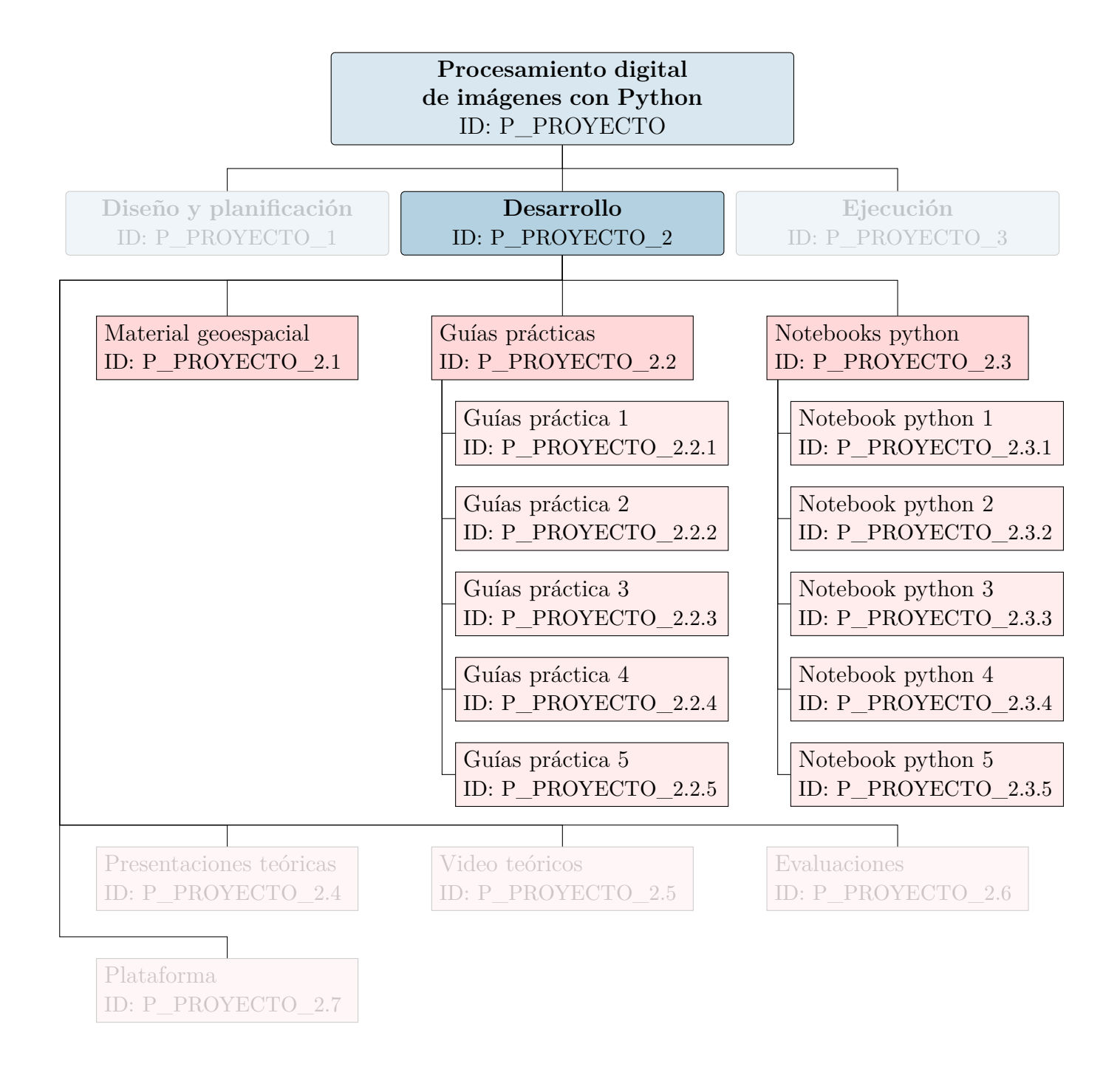

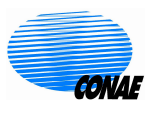

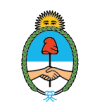

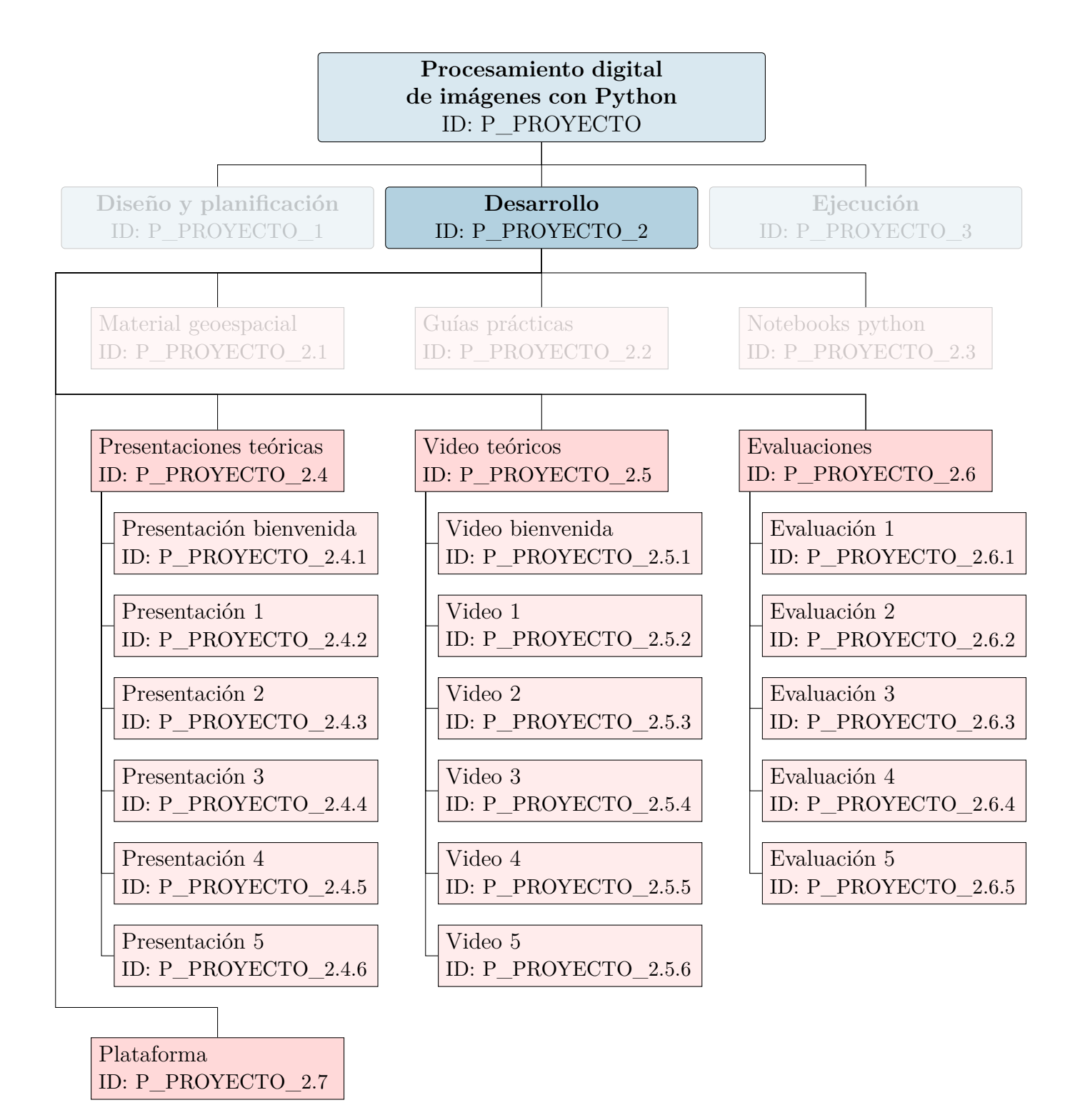

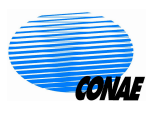

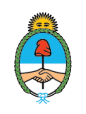

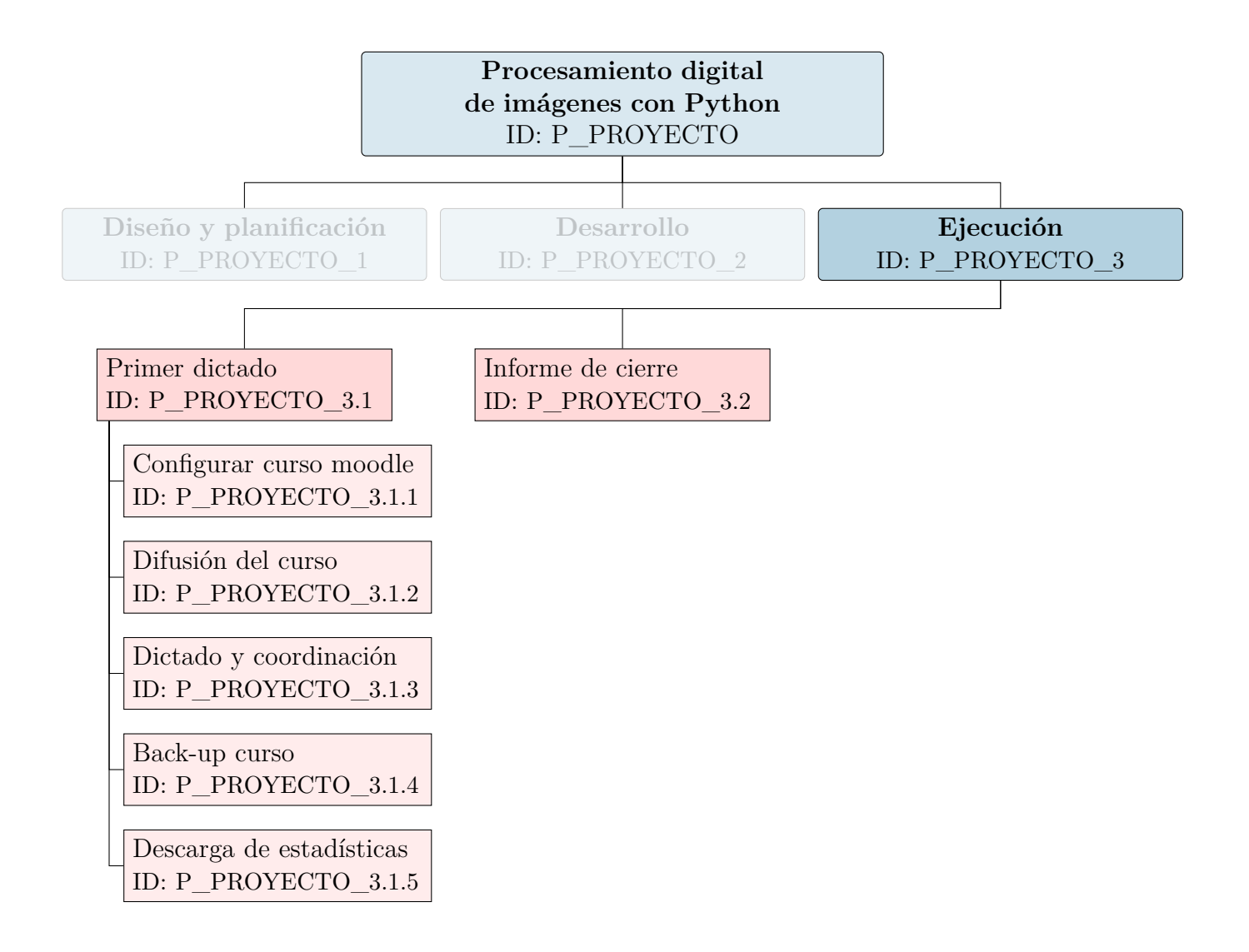

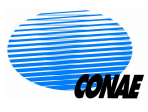

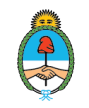

## <span id="page-12-0"></span>**4 Organización del Proyecto**

Para el desarrollo del proyecto participarán los/las siguientes agentes

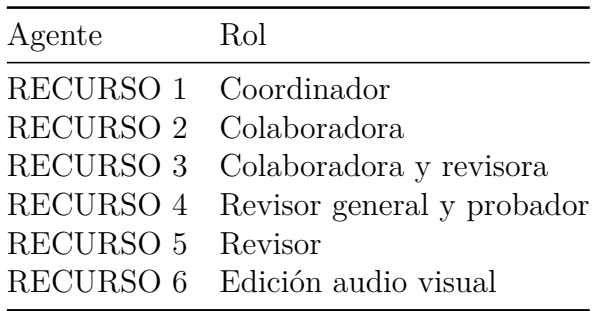

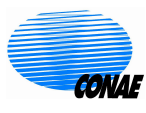

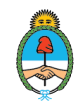

## <span id="page-13-0"></span>**5 Recursos Necesarios**

Para los agentes de la UFM se requiere una dedicación semanal de 20hs reloj, que corresponde al  $50\,\%$  del total de sus actividades.

Serán necesario los siguientes recursos físicos:

- **RECUSO 1**
- $\blacksquare$ RECUSO 2
- $\blacksquare$ RECUSO 3

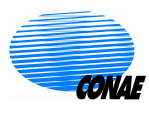

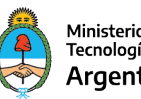

## <span id="page-14-0"></span>**6 Cronograma**

El cronograma de diseño e implementación es el siguiente:

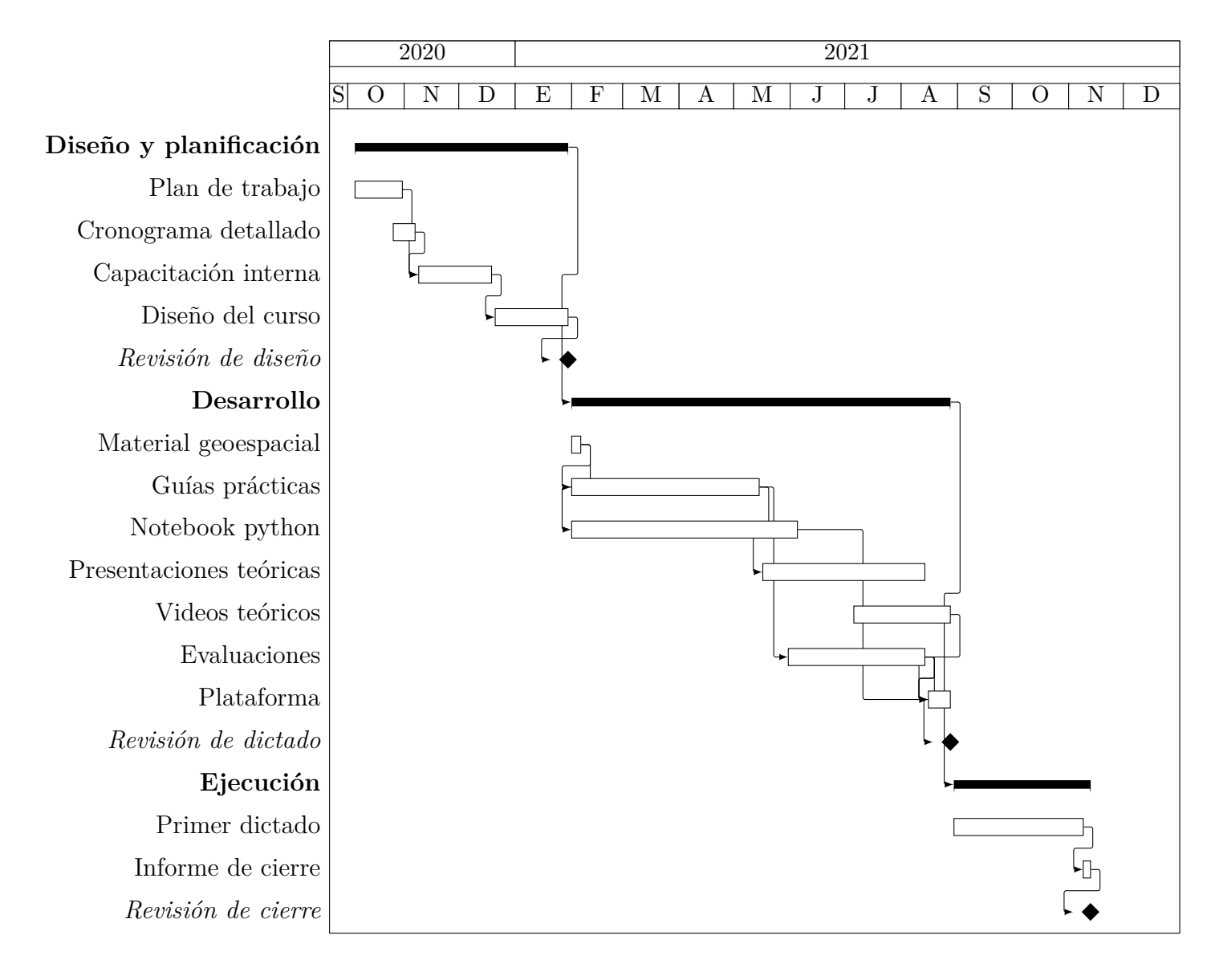

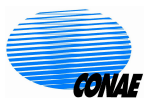

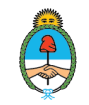

## <span id="page-15-0"></span>**7 Definición de paquetes de trabajo**

<span id="page-15-1"></span>Se desprenden de la WBS (los paquetes de trabajo se destacan en anaranjado)

## **7.1. Diseño y Planificación**

#### <span id="page-15-2"></span>**7.1.1. Plan de trabajo**

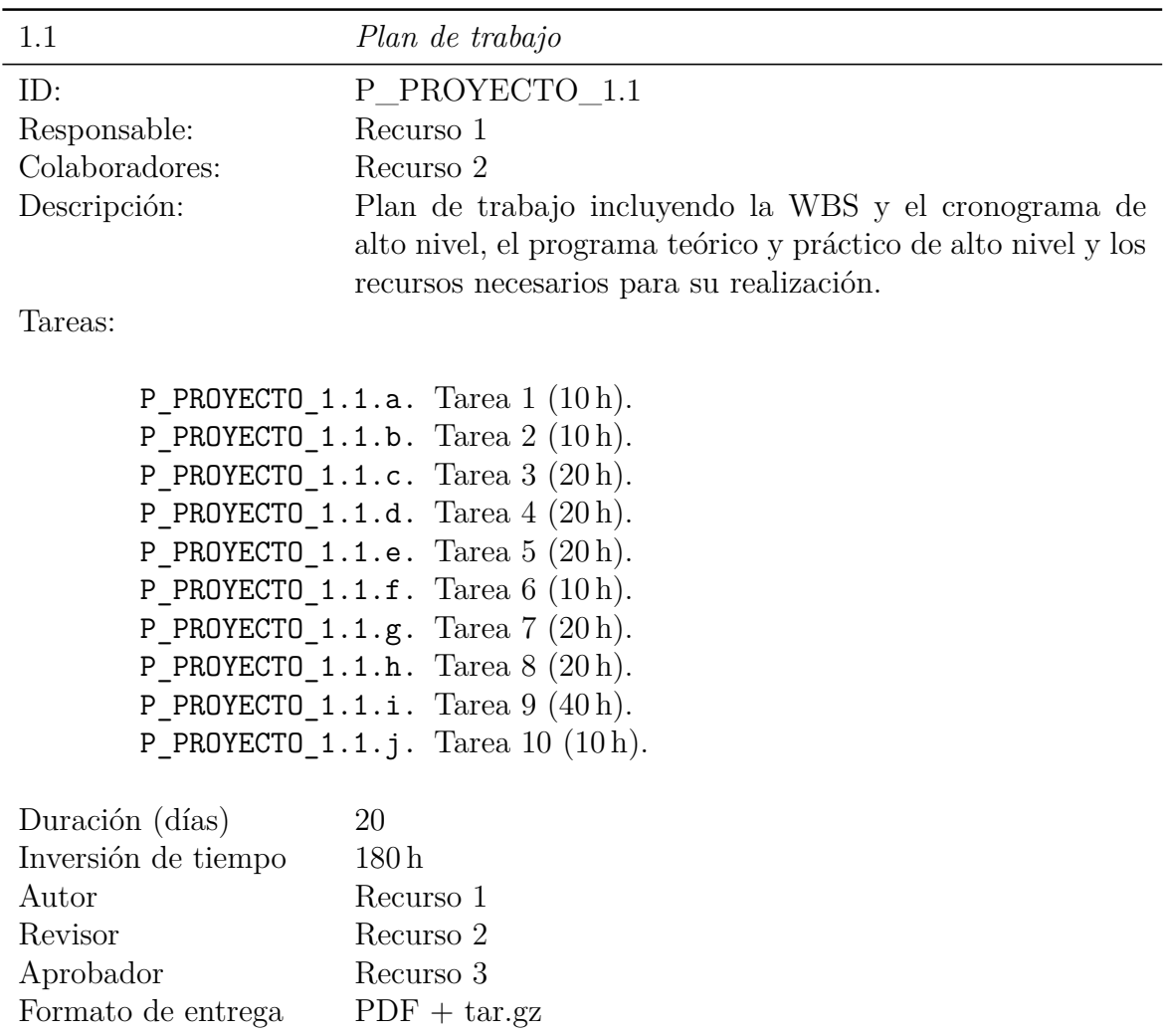

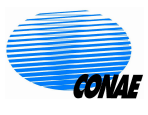

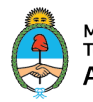

## <span id="page-16-0"></span>**7.2. Desarrollo**

### <span id="page-16-1"></span>**7.2.1. Material geospacial**

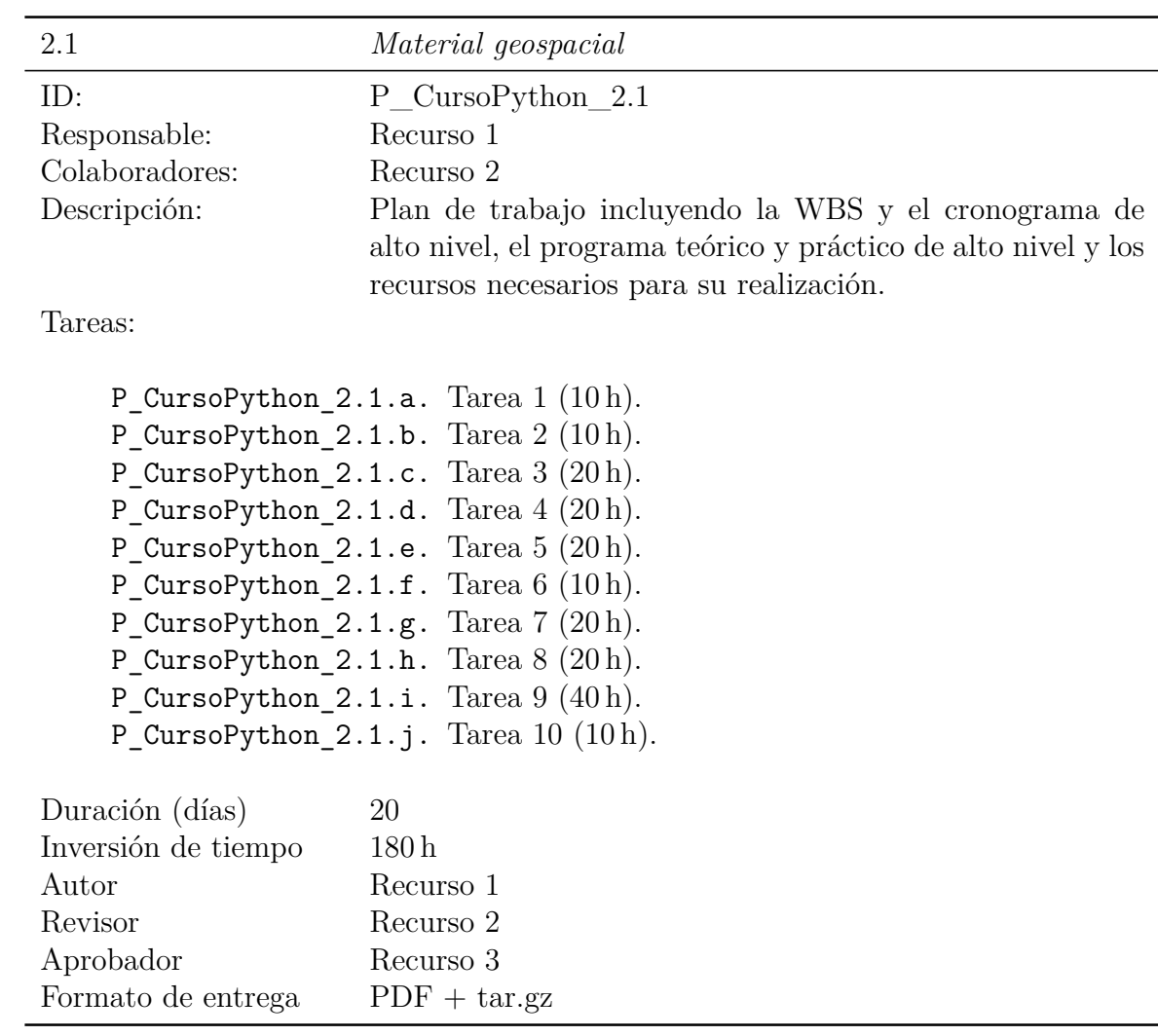

## <span id="page-16-2"></span>**7.3. Ejecución**

#### <span id="page-16-3"></span>**7.3.1. Primer dictado**

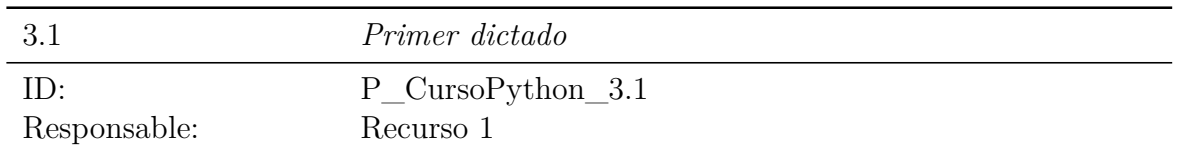

SPPS1-080101-001-A - PROYECTO- Plan de trabajo 15

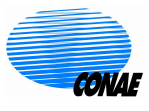

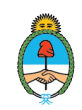

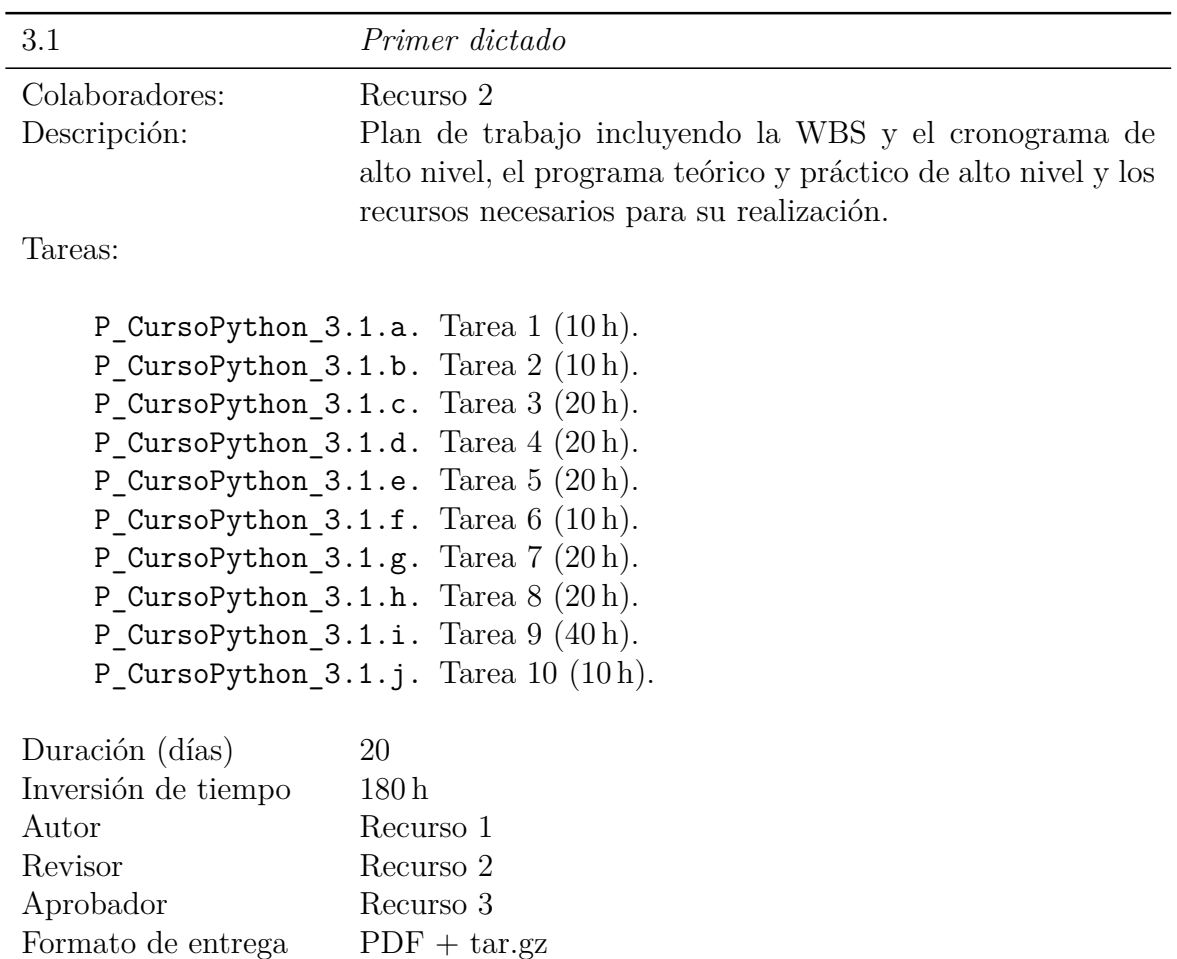

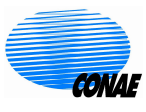

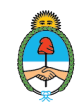

## **Bibliografía**

- [1] CONAE. (2019). «Plan Espacial Nacional,» dirección: [https : / / www . argentina .](https://www.argentina.gob.ar/ciencia/conae/plan-espacial) [gob.ar/ciencia/conae/plan-espacial](https://www.argentina.gob.ar/ciencia/conae/plan-espacial) (visitado 24-01-2020).
- [2] ——, (2019). «Misiones satelitales/SABIA-Mar,» dirección: [https://www.argentina.](https://www.argentina.gob.ar/ciencia/conae/misiones-espaciales/sabia-mar) [gob.ar/ciencia/conae/misiones-espaciales/sabia-mar](https://www.argentina.gob.ar/ciencia/conae/misiones-espaciales/sabia-mar) (visitado 24-01-2020).
- [3] S. Martin, *An introduction to ocean remote sensing*. Cambridge University Press, 2014.
- [4] J. R. Jensen, *Remote sensing of the environment: An earth resource perspective 2/e*. Pearson Education, 2009.
- [5] C. Schueler, J. Yoder, D. Antoine, C. Castillo, R. Evans, C. Mengelt, C. Mobley, J. Sarmiento, S. Sathyendranath, D. Siegel y col., «Assessing Requirements for Sustained Ocean Color Research and Observations,» en *AIAA SPACE 2011 Conference & Exposition*, 2011, pág. 7361.
- [6] C. D. Mobley, J. Werdell, B. Franz, Z. Ahmad y S. Bailey, «Atmospheric correction for satellite ocean color radiometry,» 2016.